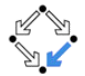

#### <span id="page-0-0"></span>326.041 (2015S) – Practical Software Technology (Praktische Softwaretechnologie) Searching, Big O Notation, Sorting

Alexander Baumgartner Alexander.Baumgartner@risc.jku.at

Research Institute for Symbolic Computation (RISC) Johannes Kepler University, Linz, Austria

Searching, Big O Notation, Sorting – Practical Software Technology Alexander.Baumgartner@risc.jku.at

# <span id="page-1-0"></span>Linear Search int[]

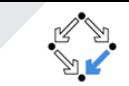

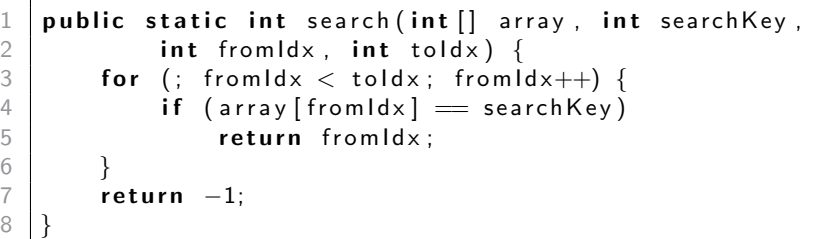

- Algorithm needs time linear to the size of the array.
- Can we do better if the array is sorted?
	- Yes, we can use binary search.
	- For large arrays, it is much faster than a linear search.

<span id="page-2-0"></span>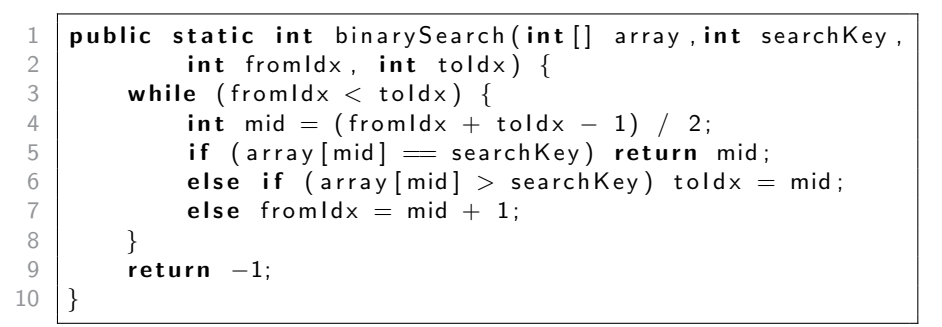

As long as the interval is not empty:

- $\bullet$  Set  $mid$  to the middle of the interval.
- If the value can be found at position  $mid$ , then we are done.
- $\bullet$  If the value at position  $mid$  is greater, then continue searching in the lower half interval  $[fromIdx, mid]$ .
- $\bullet$  If the value at position  $mid$  is smaller, then continue searching in the upper half interval  $(mid, toldx)$ .

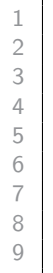

```
public static int binarySearch (int [] array, int searchKey,
2<br>
3<br>
if (fromIdx >= toldx) return<br>
4<br>
int mid = (fromIdx + toldx -<br>
if (array[mid] = searchKey)
           if (fromIdx >= toldx) return -1;
           int \text{mid} = (front \text{d}x + tol \text{d}x - 1) / 2;
5 if (array [mid] = search Key) return mid;<br>
if (array [mid] > search Key)<br>
return binary Search (array, search Key,<br>
return binary Search (array, search Key, mi
           if (array [mid] > search Key)
                  return binary Search (array, search Key, from Idx, mid);
           return binarySearch (array, searchKey, mid +1, toldx):
```
- Return  $-1$  if the interval is empty.
- 2 Set *mid* to the middle of the interval.
- If the value can be found at position  $mid$ , then we are done.
- $\bullet$  If the value at position  $mid$  is greater, then continue searching in the lower half interval  $[fromIdx, mid]$ .
- **If the value at position**  $mid$  is smaller, then continue searching in the upper half interval  $(mid, toldx)$ .

## <span id="page-4-0"></span> $\sf Logarithmic$  Complexity  $_{\sf Searching}$  $_{\sf Searching}$  $_{\sf Searching}$

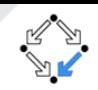

- Binary search is a **divide and conquer** algorithm.
- It divides the size by two for each iteration.
- It needs only  $\log_2(n)$  recursions, where  $n$  is the input size.

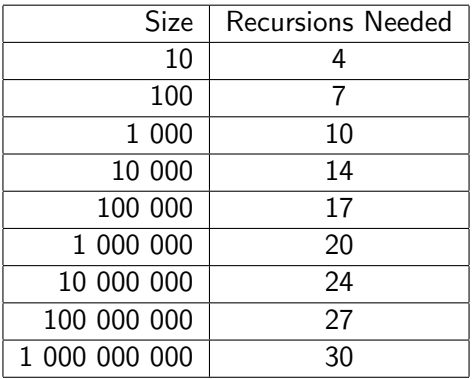

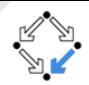

- <span id="page-5-0"></span>• Shorthand way to say how efficient a computer algorithm is.
- In computer science, this rough measure is called "Big O" notation.
- Tells how an algorithms speed is related to the number of items.
- For example:
	- Time T needed to set an item of an array a of length  $n$ :
		- $a[i] = value -$  Does not depend on the length. T is constant.
	- $\bullet$  Time  $T$  needed for linear search:

• for all  $x \in a$  if  $x = value...$  – Test all elements. T is proportional to n. • Time  $T$  needed for binary search:

- Divide the size by two for each iteration.  $T$  is proportional to  $\log_2(n).$
- Logarithms are related by constants:  $\log_2(n) = K \log(n)$ , for some  $K.$

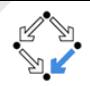

<span id="page-6-0"></span>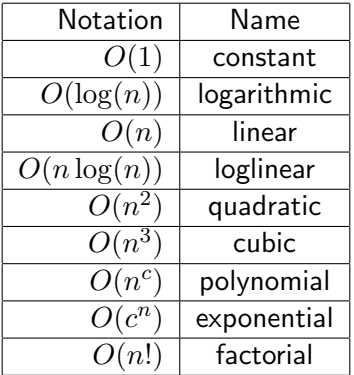

Constants  $C$  and "lower" contribution do not matter. E.g.:

$$
O(C*n) = C*O(n) = O(n)
$$
 (1)

$$
O(2\log(n) + n) < O(3*n) = O(n) \tag{2}
$$

$$
O(n + 2n^2 + n^3) < O(4*n^3) = O(n^3) \tag{3}
$$

#### <span id="page-7-0"></span>[Sorting](#page-7-0) an Array Sorting and Array Sorting

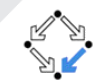

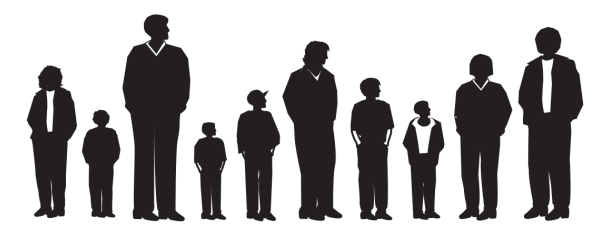

Figure: Unsorted team of players

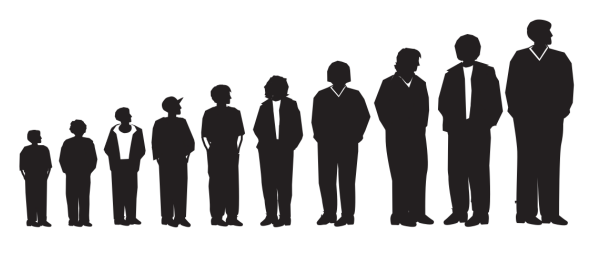

Figure: Sorted team of players

- <span id="page-8-0"></span>**c** Compare two items.
- If the one on the left is greater, swap them.
- Move one position right.

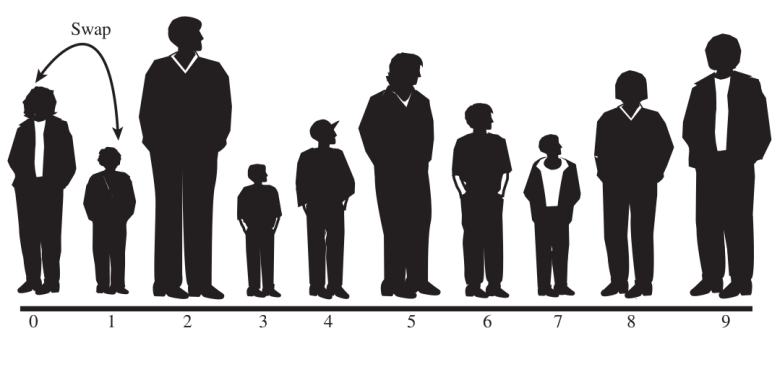

Figure: First step

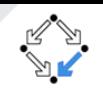

- <span id="page-9-0"></span>• Compare two items.
- If the one on the left is greater, swap them.
- Move one position right.

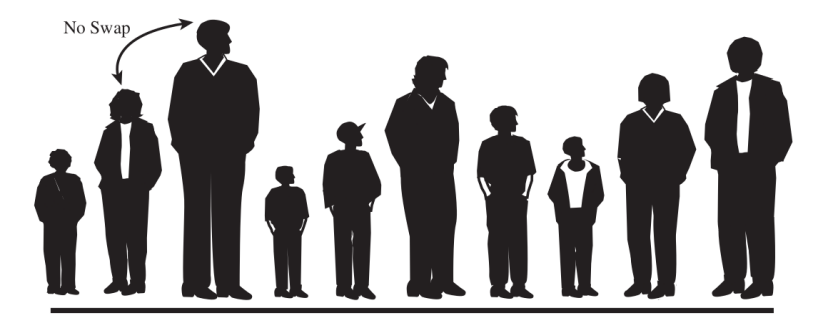

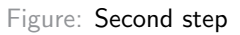

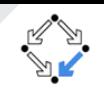

- <span id="page-10-0"></span>Compare two items.
- If the one on the left is greater, swap them.
- Move one position right.

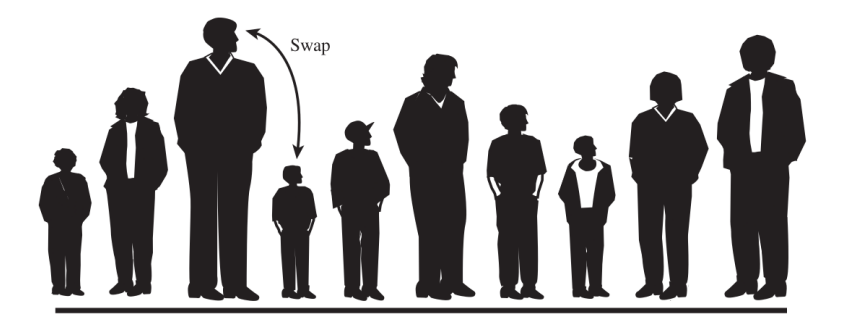

Figure: Third step

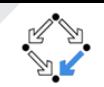

- <span id="page-11-0"></span>Compare two items.
- If the one on the left is greater, swap them.
- Move one position right.

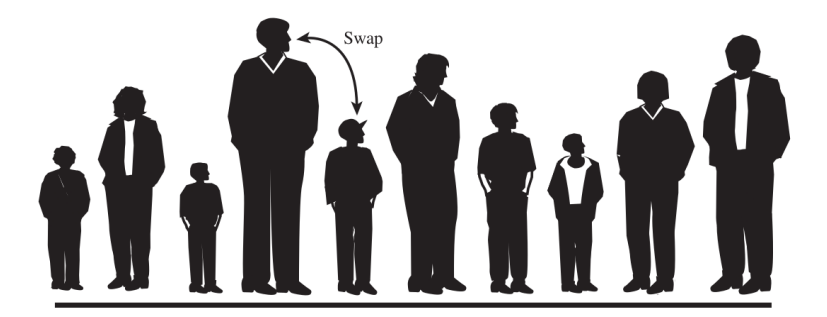

#### Figure: Fourth step

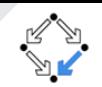

# <span id="page-12-0"></span>**Bubble Sort** [Sorting](#page-12-0) Sorting Sorting

- Compare two items.
- If the one on the left is greater, swap them.
- Move one position right.

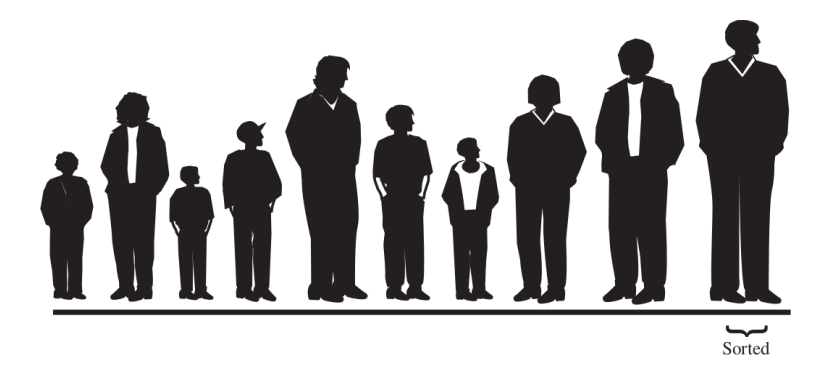

#### Figure: Bubble sort – One iteration

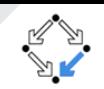

<span id="page-13-0"></span>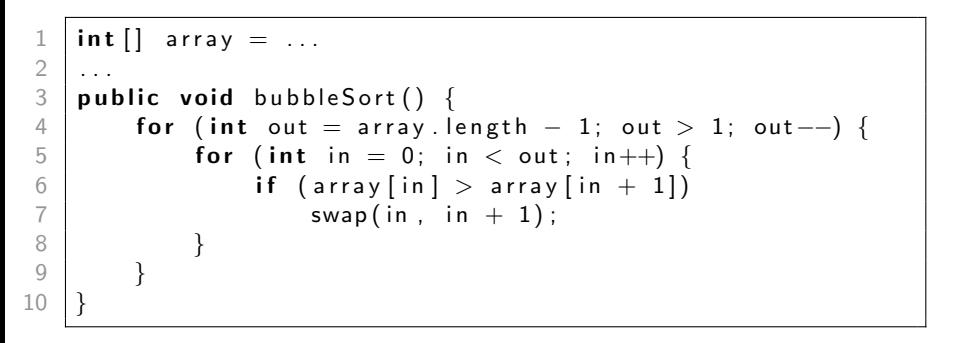

- $\bullet$  Items behind position  $out$  are always sorted.
- Bubble sort runs in  $O(n^2)$  time.
	- A nested loop often leads to runtime complexity  $O(n^2)$ .

### <span id="page-14-0"></span>Insertion Sort South Allen [Sorting](#page-14-0) Sorting

- Works by partial sorting and a marker.
- Items to the left of the marker are partially sorted.
- Items to the right of the marker are unsorted.

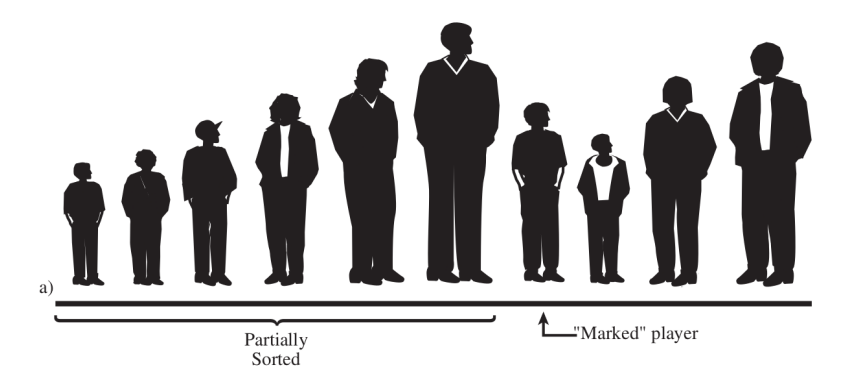

Figure: Insertion sort – Players to the left are sorted

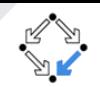

### <span id="page-15-0"></span>Insertion Sort South Allen [Sorting](#page-15-0) Sorting

- Works by partial sorting and a marker.
- Items to the left of the marker are partially sorted.
- Items to the right of the marker are unsorted.

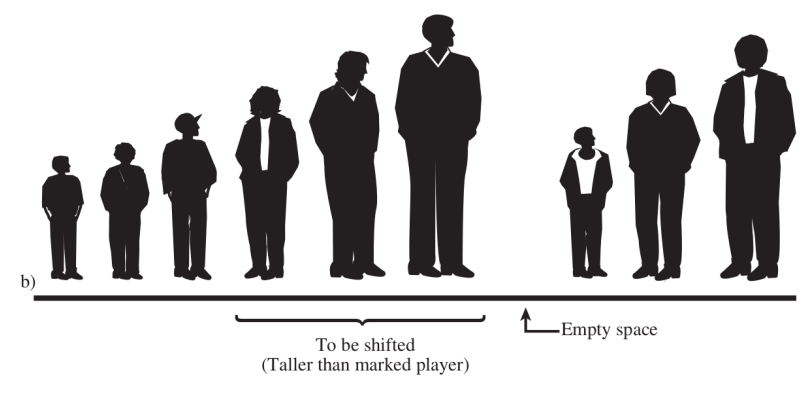

Figure: Insertion sort – Insert marked player at right position

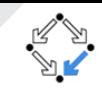

### <span id="page-16-0"></span>Insertion Sort Section of the [Sorting](#page-16-0) Sorting

- Works by partial sorting and a marker.
- Items to the left of the marker are partially sorted.
- Items to the right of the marker are unsorted.

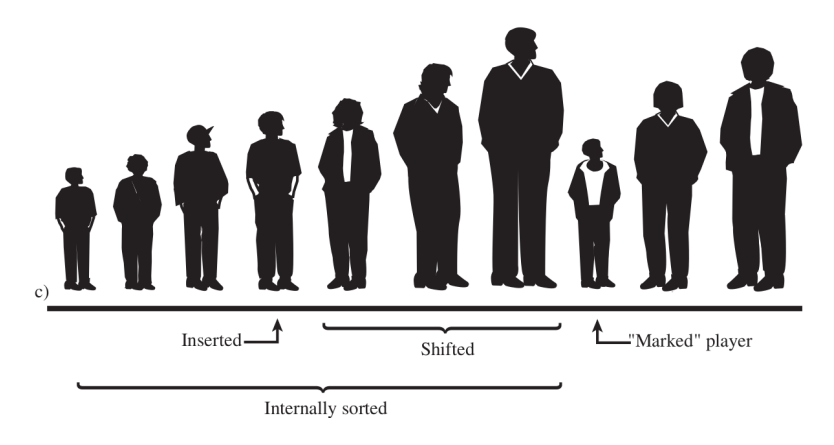

Figure: Insertion sort – Mark next player and repeat the process

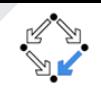

```
int [ array = ...
 2 3 4 5 6 7 8 9
     public void insertion Sort () \{for (int out = 1; out \langle array length; out ++) {
                int temp = array \lceil \text{out} \rceil;
                int in = out:
                for (; in > 0 && array \left| \text{in} -1 \right| \ge \text{temp}; in --)
                      array[ in ] = array [ in -1];array[ in ] = temp;10 }
11 }
```
- $\bullet$  *out* starts at 1 and moves right.
- $\bullet$  temp marks the leftmost unsorted item.
- $\bullet$  *in* starts at out and moves left.
- Insertion sort still runs in  $O(n^2)$  time.

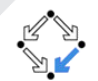

#### <span id="page-18-0"></span>**Mergesort** [Sorting](#page-18-0) Sorting Sorting Sorting Sorting Sorting Sorting Sorting Sorting Sorting Sorting Sorting Sorting Sorting Sorting Sorting Sorting Sorting Sorting Sorting Sorting Sorting Sorting Sorting Sorting Sorting So

• Is divide and conquer algorithm. Successively divide the unsorted array into  $n$  partitions.  $\overline{\mathbf{3}}$ Until each partition contains 1 element, which is considered sorted. o Repeatedly merge partitioned units. Until there is only sublist remaining which will be the sorted list.  $\overline{\mathbf{3}}$ 

# <span id="page-19-0"></span>**Mergeing Arrays** and the setting [Sorting](#page-19-0)

- The heart of the mergesort algorithm is the merging of two already-sorted arrays.
- Merging requires  $O(n)$  time.

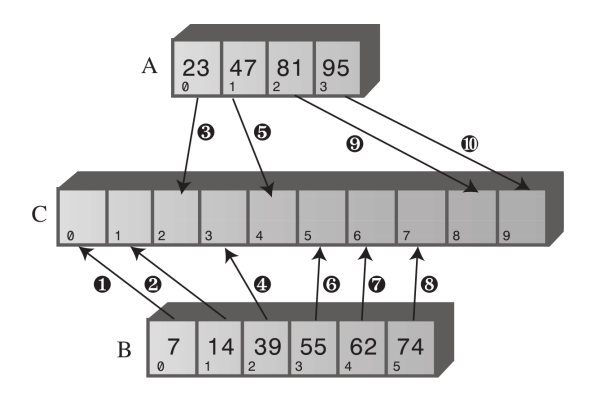

Figure: Merging the arrays A and B into C

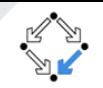

```
1 | public static int [ merge (int [ arrayA, int [ arrayB ] {
 2 i n t [ ] a r r a yC = new i n t [ a r ra yA . l e n g t h+a r ra yB . l e n g t h ] ;
        int aDex = 0, bDex = 0, cDex = 0;
        while (aDex \langle arrayA length && bDex \langle arrayB length){
             if ( array A [aDex] \langle array B [bDex])
                  arrayC[cl]=arrayA[e l s e
                  arrayC [cDex++] = arrayB [bDex++];9 }
10 while (aDex \lt array A . length)
11 \vert arrayC \vert cDex + + \vert = arrayA \vert aDex + + \vert;
12 while (bDex \lt array B . length)
13 \vert arrayC [CDex++] = arrayB [bDex++];
14 return arrayC;
15 }
```

```
public void mergeSort() {
           d o MergeS ort (0, \text{ size } -1);
 3 }
 5 private void doMergeSort(int left, int right) {<br>
if (left < right) {<br>
int mid = left + (right - left) / 2;<br>
doMergeSort(left, mid);<br>
doMergeSort(mid + 1, right):
            if (left \langle right) {
                  int mid = left + (right - left) / 2;
                  doMergeSort (left, mid);
                  d oMe r geS ort ( mid +1, right);
10 mergeParts (left, mid, right);
11 }
```
- If  $left \geq right$ , then it is either one or no element.
- $\bullet$   $mid$  divides the array in two parts.
- Recursively sort the left part.
- Recursively sort the right part.
- Merge the sorted parts.

4

12 }

• Mergesort runs in  $O(n \log(n))$  time.

- <span id="page-22-0"></span>• Choose an element, called **pivot**, from the list.
- Partition the list so that:
	- The pivot is in its final place.
	- All elements to the left of pivot are smaller.
	- All elements to the right of pivot are larger.
- **Recursively** apply the above steps to the two partitions.
- Is also a divide and conquer algorithm.

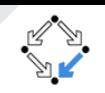

### <span id="page-23-0"></span> $Quicksort$  – Illustration  $S_{\text{orting}}$

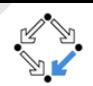

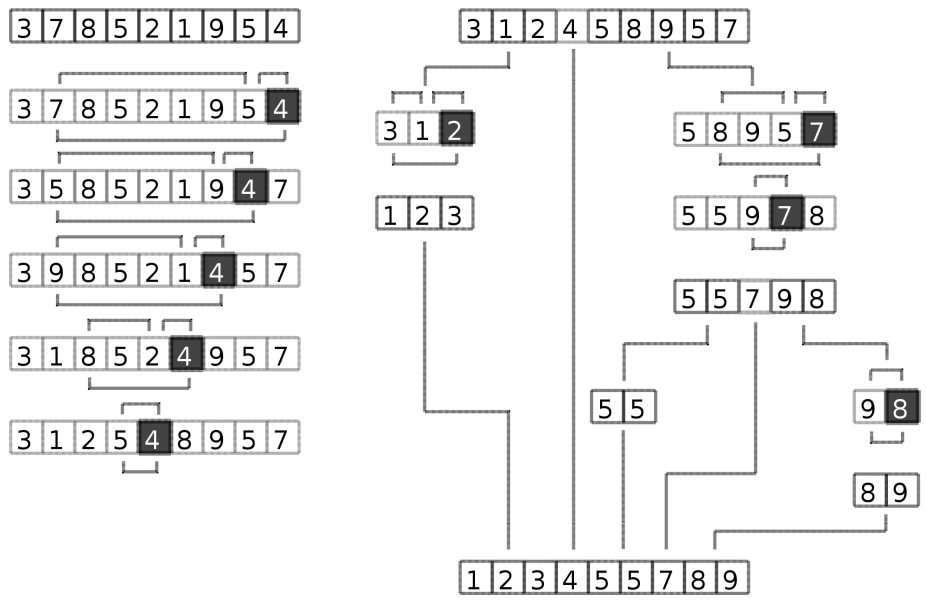

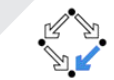

7 }

```
public void quickSort(int left, int right) {
      if ( right - left > 0) {
           int partition = partition It (left, right);
           quick Sort (left, partition -1);
           quick Sort (partition +1, right);
6 }
```
- Quicksort runs in  $O(n^2)$  time for the worst case.
- Quicksort runs in  $O(n \log(n))$  time for the average case.
- Quicksort can be faster than Mergesort for the average case.
	- Different selection strategies for pivot.
	- Random pivot.
	- Median-of-3 pivot.

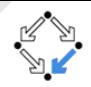

- Create a class IntArray which represents a dynamically growing integer array for storing values of primitive type int without autoboxing. (Like demonstrated in the lecture.)
- Implement a modified version of the insertionSort() method from the lecture so that it removes duplicates as it sorts.